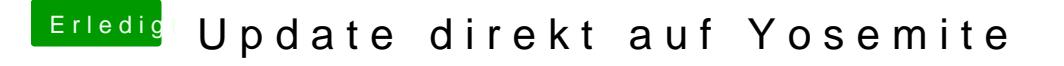

Beitrag von karniyarik vom 25. Oktober 2014, 10:02

Kannst es direkt.

Einfach im app store Yosemite downloaden und dann mit Unibeast installiere